# Token Authorization and Validation for Site Services

Derek Weitzel - University of Nebraska

Tokens you might see are in OSG/WLCG:

- 1. SciTokens (<a href="https://scitokens.org">https://scitokens.org</a>)
- 2. WLCG Tokens (<a href="https://doi.org/10.5281/zenodo.3460258">https://doi.org/10.5281/zenodo.3460258</a>)
- 3. Macaroons Not covered here (<a href="http://macaroons.io/">http://macaroons.io/</a>)

#### SciTokens and WLCG tokens are both based on JSON Web Tokens

#### Decoded EDIT THE PAYLOAD

## **HEADER: ALGORITHM & TOKEN TYPE** "typ": "JWT", "alg": "ES256", "kid": "key-es256" PAYLOAD: DATA "scope": "read:/protected", "aud": "https://demo.scitokens.org", "ver": "scitoken:2.0", "iss": "https://demo.scitokens.org", "exp": 1634154486, "iat": 1634153886, "nbf": 1634153886, "iti": "0ea13bb9-40e0-4340-81ef-25f7d96c9cef"

#### Encoded

eyJ@eXAiOiJKV1QiLCJhbGciOiJFUzI1NiIsImtpZCI
6ImtleS11czI1NiJ9.eyJzY29wZSI6InJ1YWQ6L3Byb
3RlY3RlZCIsImF1ZCI6Imh@dHBzOi8vZGVtby5zY21@
b2tlbnMub3JnIiwidmVyIjoic2NpdG9rZW46Mi4wIiw
iaXNzIjoiaHR@cHM6Ly9kZW1vLnNjaXRva2Vucy5vcm
ciLCJleHAiOjE2MzQxNTQ@ODYsImlhdCI6MTYzNDE1M
zg4NiwibmJmIjoxNjM@MTUzODg2LCJqdGkiOiIwZWEx
M2JiOS@@MGUwLTQzNDAtODF1Zi@yNWY3ZDk2Yz1jZWY
ifQ.wgyCKsTauKhsRGpK2WqYJifrbYc5AGsmYIK743y
aHuX7xlVhQUs5YOO1x6oJodIJf8kVcJNF0681G2aFRs
boFg

#### Tokens have 3 components, HEADER, PAYLOAD, and SIGNATURE

#### Decoded EDIT THE PAYLOAD

#### **HEADER: ALGORITHM & TOKEN TYPE** "typ": "JWT", "alg": "ES256", "kid": "key-es256" PAYLOAD: DATA "scope": "read:/protected", "aud": "https://demo.scitokens.org", "ver": "scitoken:2.0", "iss": "https://demo.scitokens.org", "exp": 1634154486, "iat": 1634153886, "nbf": 1634153886, "iti": "0ea13bb9-40e0-4340-81ef-25f7d96c9cef"

#### Encoded

eyJ0eXAiOiJKV1QiLCJhbGciOiJFUzI1NiIsImtpZCI
6ImtleS1lczI1NiJ9.eyJzY29wZSI6InJ1YWQ6L3Byb
3RlY3RlZCIsImF1ZCI6Imh0dHBzOi8vZGVtby5zY2l0
b2tlbnMub3JnIiwidmVyIjoic2NpdG9rZW46Mi4wIiw
iaXNzIjoiaHR0cHM6Ly9kZW1vLnNjaXRva2Vucy5vcm
ciLCJleHAiOjE2MzQxNTQ0ODYsImlhdCI6MTYzNDE1M
zg4NiwibmJmIjoxNjM0MTUzODg2LCJqdGkiOiIwZWEx
M2JiOS00MGUwLTQzNDAtODF1Zi0yNWY3ZDk2YzljZWY
ifQ.wgyCKsTauKhsRGpK2WqYJifrbYc5AGsmYIK743y
aHuX7xlVhQUs5YOO1x6oJodIJf8kVcJNF0681G2aFRs
boFg

Header gives very basic information about the token, including signature algorithm

#### Decoded EDIT THE PAYLOAD Encoded

```
HEADER: ALGORITHM & TOKEN TYPE
    "typ": "JWT",
   "alg": "ES256",
   "kid": "key-es256"
PAYLOAD: DAIA
    "scope": "read:/protected",
   "aud": "https://demo.scitokens.org",
   "ver": "scitoken:2.0",
   "iss": "https://demo.scitokens.org",
   "exp": 1634154486,
   "iat": 1634153886,
   "nbf": 1634153886,
   "iti": "0ea13bb9-40e0-4340-81ef-25f7d96c9cef"
```

eyJ0eXAiOiJKV1QiLCJhbGciOiJFUzI1NiIsImtpZCI
6ImtleS1lczI1NiJ9.eyJzY29wZSI6InJlYWQ6L3Byb
3RlY3RlZCIsImF1ZCI6Imh0dHBzOi8vZGVtby5zY210
b2tlbnMub3JnIiwidmVyIjoic2NpdG9rZW46Mi4wIiw
iaXNzIjoiaHR0cHM6Ly9kZW1vLnNjaXRva2Vucy5vcm
ciLCJleHAiOjE2MzQxNTQ00DYsImlhdCI6MTYzNDE1M
zg4NiwibmJmIjoxNjM0MTUz0Dg2LCJqdGkiOiIwZWEx
M2JiOS00MGUwLTQzNDAtODF1Zi0yNWY3ZDk2Yz1jZWY
ifQ.wgyCKsTauKhsRGpK2WqYJifrbYc5AGsmYIK743y
aHuX7xlVhQUs5Y0O1x6oJodIJf8kVcJNF0681G2aFRs
boFg

Payload gives all of the really important information for authorization

#### Decoded EDIT THE PAYLOAD

# HEADER: ALGORITHM & TOKEN TYPE

```
{
    "typ": "JWT",
    "alg": "ES256",
    "kid": "key-es256"
}
```

```
PAYLOAD: DATA

{
    "scope": "read:/protected",
    "aud": "https://demo.scitokens.org",
    "ver": "scitoken:2.0",
    "iss": "https://demo.scitokens.org",
    "exp": 1634154486,
    "iat": 1634153886,
    "nbf": 1634153886,
    "jti": "0ea13bb9-40e0-4340-81ef-25f7d96c9cef"
}
```

#### Encoded

eyJ@exAiOiJKV1QiLCJhbGciOiJFUzI1NiIsImtpZCI 6ImtleS11czI1NiJ9.eyJzY29wZSI6InJlYWQ6L3Byb 3RlY3RlZCIsImF1ZCI6Imh@dHBzOi8vZGVtby5zY21@b2tlbnMub3JnIiwidmVyIjoic2NpdG9rZW46Mi4wIiwiaXNzIjoiaHR@cHM6Ly9kZW1vLnNjaXRva2Vucy5vcmciLCJleHAiOjE2MzQxNTQ@ODYsImlhdCI6MTYzNDE1Mzg4NiwibmJmIjoxNjM@MTUzODg2LCJqdGkiOiIwZWExM2JiOS@@MGUwLTQzNDAtODF1Zi@yNWY3ZDk2YzljZWYifQ.wgyCKsTauKhsRGpK2WqYJifrbYc5AGsmYIK743yaHuX7xlVhQUs5YOO1x6oJodIJf8kVcJNF0681G2aFRsboFg

#### Encoded JSON in base64

#### Decoded EDIT THE PAYLOAD

```
HEADER: ALGORITHM & TOKEN TYPE
    "typ": "JWT",
   "alg": "ES256",
   "kid": "key-es256"
PAYLOAD: DATA
    "scope": "read:/protected",
   "aud": "https://demo.scitokens.org",
   "ver": "scitoken:2.0",
   "iss": "https://demo.scitokens.org",
   "exp": 1634154486.
   "iat": 1634153886,
   "nbf": 1634153886,
   "iti": "0ea13bb9-40e0-4340-81ef-25f7d96c9cef"
```

#### **Encoded**

eyJ0eXAiOiJKV1QiLCJhbGciOiJFUzI1NiIsImtpZCI
6ImtleS1lczI1NiJ9.eyJzY29wZSI6InJlYWQ6L3Byb
3RlY3RlZCIsImF1ZCI6Imh0dHBzOi8vZGVtby5zY210
b2tlbnMub3JnIiwidmVyIjoic2NpdG9rZW46Mi4wIiw
iaXNzIjoiaHR0cHM6Ly9kZW1vLnNjaXRva2Vucy5vcm
ciLCJleHAiOjE2MzQxNTQ00DYsImlhdCI6MTYzNDE1M
zg4NiwibmJmIjoxNjM0MTUz0Dg2LCJqdGkiOiIwZWEx
M2JiOS00MGUwLTQzNDAtODF1Zi0yNWY3ZDk2Yz1jZWY
ifQ.wgyCKsTauKhsRGpK2WqYJifrbYc5AGsmYIK743y
aHuX7xlVhQUs5Y0O1x6oJodIJf8kVcJNF0681G2aFRs
boFg

## Payload Attributes

"scope": Permissions given to the bearer of the token (more later)

"ver" (version): The token profile that this is following. Profiles have different validation rules.

"aud" (audience): What service is this token meant for. The issuer uses this to restrict where this token can be used. Has a special case of "ANY".

"iss" (issuer): What service created this token. A service will trust an "issuer".

```
{
    "scope": "read:/protected",
    "aud": "https://demo.scitokens.org",
    "ver": "scitoken:2.0",
    "iss": "https://demo.scitokens.org",
    "exp": 1634154486,
    "iat": 1634153886,
    "nbf": 1634153886,
    "jti": "0ea13bb9-40e0-4340-81ef-25f7d96c9cef"
}
```

## Payload Attributes

```
"exp" (expiration): Unix epoch that the token expires at.
```

"iat" (issued at): Unix epoch that the token was issued.

"**nbf**" (not before): Unix epoch that the token is not valid before.

"jit" (JWT ID): A unique identifier for this token.

```
{
    "scope": "read:/protected",
    "aud": "https://demo.scitokens.org",
    "ver": "scitoken:2.0",
    "iss": "https://demo.scitokens.org",
    "exp": 1634154486,
    "iat": 1634153886,
    "nbf": 1634153886,
    "jti": "0ea13bb9-40e0-4340-81ef-25f7d96c9cef"
}
```

#### WLCG Tokens have a few different attributes.

#### Decoded EDIT THE PAYLOAD

```
HEADER: ALGORITHM & TOKEN TYPE
   "kid": "rsa1",
   "alg": "RS256"
PAYLOAD: DATA
   "wlcg.ver": "1.0",
   "sub": "8b9b75cf-7389-473a-b9e9-92025f865aa5",
   "aud": "https://wlcg.cern.ch/jwt/v1/any",
   "nbf": 1634150753,
   "scope": "storage.read:/",
   "iss": "https://wlcg.cloud.cnaf.infn.it/",
   "exp": 1634154353,
   "iat": 1634150753.
   "jti": "abf6d3d2-5172-4d31-ba59-009ee6fe5e69",
   "client_id": "218bcb57-a55e-4c96-a577-8d03a6dc3f72"
```

#### Encoded

```
bGNnLnZlciI6IjEuMCIsInN1YiI6IjhiOWI3NWNmLTc
zODktNDczYS1iOWU5LTkyMDI1Zjg2NWFhNSIsImF1ZC
I6Imh0dHBz01wvXC93bGNnLmNlcm4uY2hcL2p3dFwvd
jFcL2FueSIsIm5iZiI6MTYzNDE1MDc1Mywic2NvcGUi
OiJzdG9yYWdlLnJlYWQ6XC8iLCJpc3MiOiJodHRwczp
cL1wvd2xjZy5jbG91ZC5jbmFmLmluZm4uaXRcLyIsIm
V4cCI6MTYzNDE1NDM1MywiaWF0IjoxNjM0MTUwNzUzL
CJqdGkiOiJhYmY2ZDNkMi01MTcyLTRkMzEtYmE10S0w
MD11ZTZmZTV1NjkiLCJjbG11bnRfaWQi0iIyMThiY2I
1Ny1hNTV1LTRjOTYtYTU3Ny04ZDAzYTZkYzNmNzIifQ
.HxZSKgtI2aEHvQWA-
CaM_856qYjaOgIkESRxbC2eLxgGbRIBOguD1urYBCc2
oiEtgfmJyAzfn95liaI5AR6F306kIpfcZZdxR0jPlbC
dduGxgc_CWPYimKYxW33MS-
B_GkdDClqVWMZL2NhChTLIHvLP7fR0ZuwVgRMkqjv4z
_E
```

## Payload Attributes

"wlcg.ver": Same as "ver", but specifically the WLCG profile

"sub" (subject): An identifier of the user that authenticated and should have received this token. Optional in SciTokens.

"client\_id": Client that requested this token for traceability.

"scope": Different format than SciTokens. More later!

```
{
    "wlcg.ver": "1.0",
    "sub": "8b9b75cf-7389-473a-b9e9-92025f865aa5",
    "aud": "https://wlcg.cern.ch/jwt/v1/any",
    "nbf": 1634150753,
    "scope": "storage.read:/",
    "iss": "https://wlcg.cloud.cnaf.infn.it/",
    "exp": 1634154353,
    "iat": 1634150753,
    "jti": "abf6d3d2-5172-4d31-ba59-009ee6fe5e69",
    "client_id":
    "218bcb57-a55e-4c96-a577-8d03a6dc3f72"
}
```

## Differences between WLCG and SciTokens

WLCG covers three use cases:

- 1. Identity Tokens with groups
- 2. Access Tokens with groups
- 3. Access Tokens with capabilities

SciTokens only implements #3

## Quick tool to view tokens!

I generated all those views with <a href="https://demo.scitokens.org">https://jwt.io</a>. which is a modified copy of <a href="https://jwt.io">https://jwt.io</a>.

#### Decoded EDIT THE PAYLOAD

```
HEADER: ALGORITHM & TOKEN TYPE
   "kid": "rsa1",
   "alg": "RS256"
PAYLOAD: DATA
   "wlcg.ver": "1.0",
   "sub": "8b9b75cf-7389-473a-b9e9-92025f865aa5".
   "aud": "https://wlcg.cern.ch/jwt/v1/any",
   "nbf": 1634150753.
   "scope": "storage.read:/",
   "iss": "https://wlcg.cloud.cnaf.infn.it/",
   "exp": 1634154353,
   "iat": 1634150753,
   "jti": "abf6d3d2-5172-4d31-ba59-009ee6fe5e69",
   "client id": "218bcb57-a55e-4c96-a577-8d03a6dc3f72"
```

#### **Encoded**

bGNnLnZlciI6IjEuMCIsInN1YiI6IjhiOWI3NWNmLTc zODktNDczYS1iOWU5LTkyMDI1Zjg2NWFhNSIsImF1ZC I6Imh0dHBz01wvXC93bGNnLmNlcm4uY2hcL2p3dFwvd iFcL2FueSIsIm5iZiI6MTYzNDE1MDc1Mywic2NvcGUi OiJzdG9yYWdlLnJlYWQ6XC8iLCJpc3MiOiJodHRwczp cL1wvd2xjZy5jbG91ZC5jbmFmLmluZm4uaXRcLyIsIm V4cCI6MTYzNDE1NDM1MywiaWF0IjoxNjM0MTUwNzUzL CJqdGkiOiJhYmY2ZDNkMi01MTcyLTRkMzEtYmE10S0w MD11ZTZmZTV1NjkiLCJjbG11bnRfaWQi0iIyMThiY2I 1Ny1hNTV1LTRjOTYtYTU3Ny04ZDAzYTZkYzNmNzIifQ .HxZSKqtI2aEHvQWA-CaM\_856qYjaOgIkESRxbC2eLxgGbRIBOguD1urYBCc2 oiEtgfmJyAzfn95liaI5AR6F306kIpfcZZdxR0jPlbC dduGxqc\_CWPYimKYxW33MS-B\_GkdDClqVWMZL2NhChTLIHvLP7fR0ZuwVqRMkqjv4z \_E

## The ANY audience!

Audience is designed stop malicious actors that steal the token from using it anywhere but the targeted audience.

But... In some cases, you want the token to be allowed at **MANY** places that are impossible to predict, for example a caching infrastructure (StashCache)

Both token types have an idea of tokens that can work everywhere!

SciTokens: "aud": "ANY"

WLCG Tokens: "aud": "https://wlcg.cern.ch/jwt/v1/any"

## How libraries validate tokens

Storage service will contact the issuer to download the public key

Validate the token signature with the public key

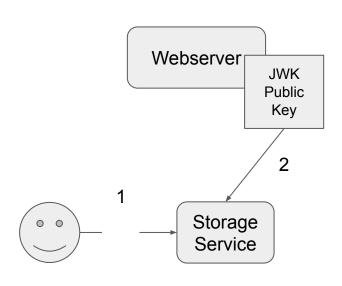

Demo

## https://sciauth.org/notebook-demo

## CILogon demo

We will generate a token using CILogon

Each issuer has their own policies, CILogon issuer will have different policies than WLCG.

Will use oidc-agent: https://indigo-dc.gitbook.io/oidc-agent/

## **OIDC-Agent steps**

\$ oidc-gen -w device -m cilogon
Issuer: https://test.cilogon.org/
Client id: cilogon:/weitzel/demo

\$ eval \$(oidc-agent)

Install: https://indigo-dc.gitbook.io/oidc-agent/

```
Client secret is anything you want, it's ignored.

Just hit enter when asking for scopes

Hit enter when asks for redirect_uris

Enters through the encryption

$ oidc-token cilogon

Look at the token in demo.scitokens.org

Then try curl on demo.scitokens.org:

$ curl -H "Authorization: Bearer <token>" https://demo.scitokens.org/protected
```

## **OIDC** Renewal

If you have a service that requires a frequent updated tokens, OSG created a service for that.

**OSG Token Renewer:** 

https://github.com/opensciencegrid/osg-token-renewer

## **XRootD Configuration**

```
[Global]
audience = https://red-gridftp4.unl.edu:1094, https://xrootd.unl.edu:1094, LIGO

[Issuer CMS]
issuer = https://scitokens.org/cms
base_path = /user/uscms01/pnfs/unl.edu/data4/cms
# For CMS, there is no relationship between local usernames
# and the VO name.
map_subject = False
default_user = cmsprod004
```

Audience that the server looks for is set at the top

For CMS, the allowed issuer is <a href="https://scitokens.org/cms">https://scitokens.org/cms</a>

base\_path is the base of which the permissions are allowed. Therefore, read:/ in the token really means read:/user/uscms01/pnfs/unl.edu/data4/cms

The default\_user is the mapped user for this issuer. For HDFS, it is the owner of the files written.

## Debugging XRootD + Tokens

The logs are actually pretty good!

Audience is not set correctly on the token:

211014 19:25:42 15492 scitokens\_GenerateAcls: ACL generation from SciToken failed: token verification failed: 'aud' claim verification failed.